# Searching

## Last updated 6/22/23

These slides show an example of searching an array

- Searching
	- Want to determine if and where something is in an array
	- Sequential Search
	- Binary Search

- Sequential Search
	- Check each array value for the item you are looking for
	- Takes a maximum of N checks
	- If N = 1M, up to 1M checks

- Binary Search
	- Requires the data to be sorted
	- Reduces the number of checks to  $log_2N+1$
	- If  $N = 1M$ ,  $\rightarrow$  21 checks

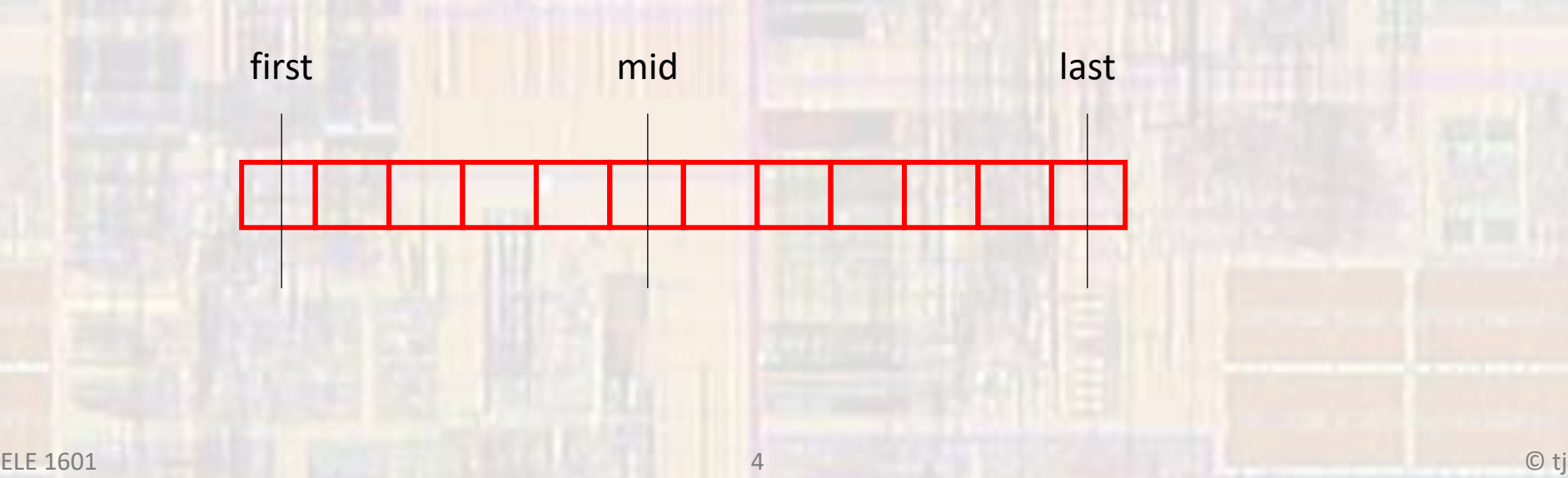

- Binary Search
	- Find the mid point between first and last(indexes)
	- Compare the target with the value at mid
	- If value is greater than mid  $\rightarrow$  set first to mid + 1
	- If value is less than mid  $\rightarrow$  set last to mid -1
	- If value = target  $\rightarrow$  return the index
	- If first > last  $\rightarrow$  value not in the list

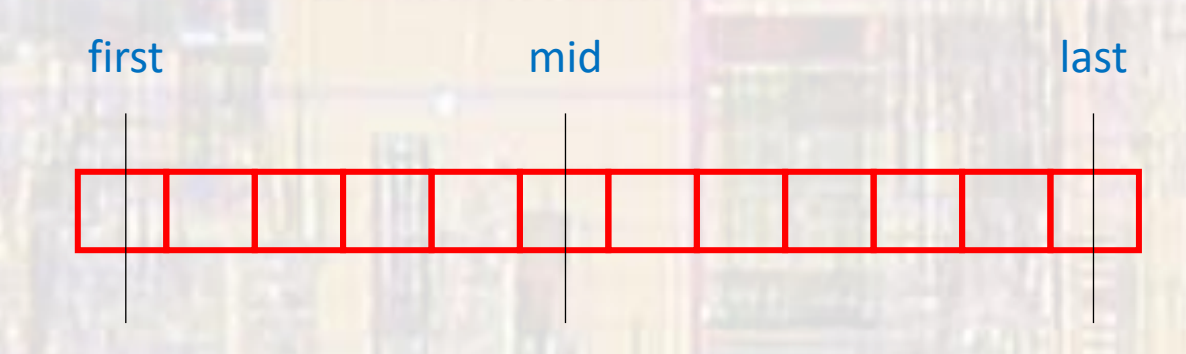

• Binary Search – looking for 5

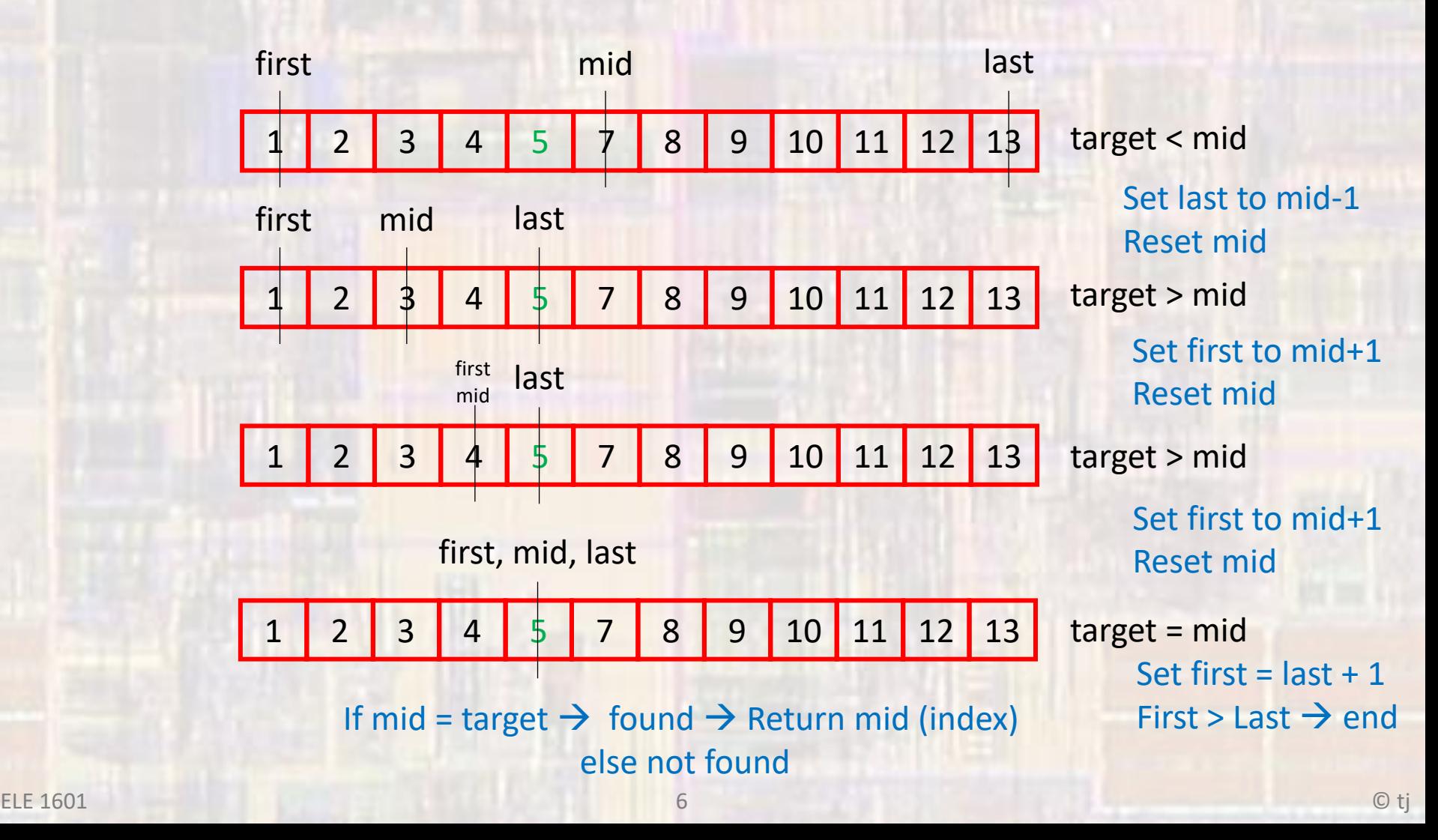

• Binary Search – looking for 6

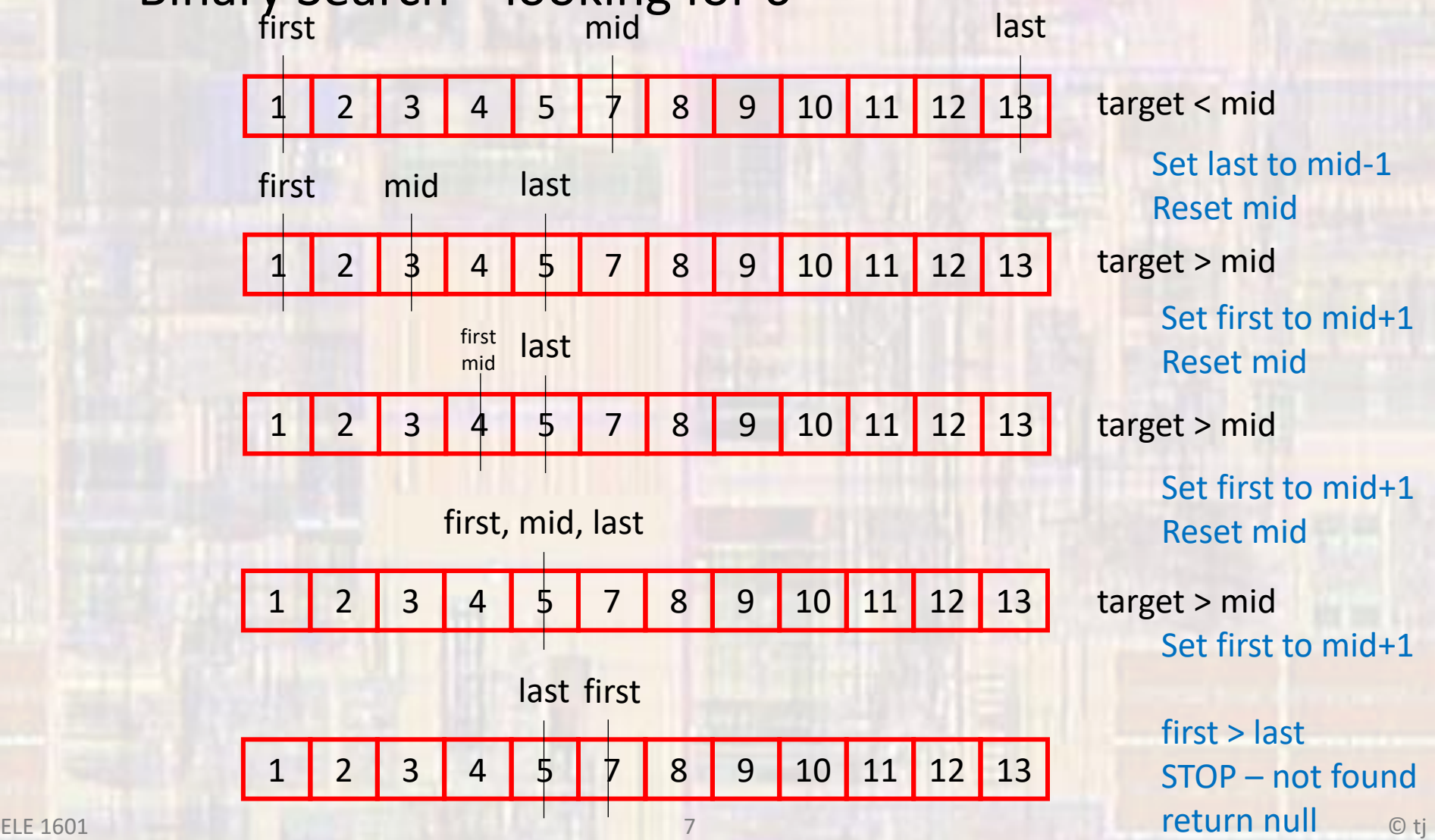

#### • Binary Search – implementation

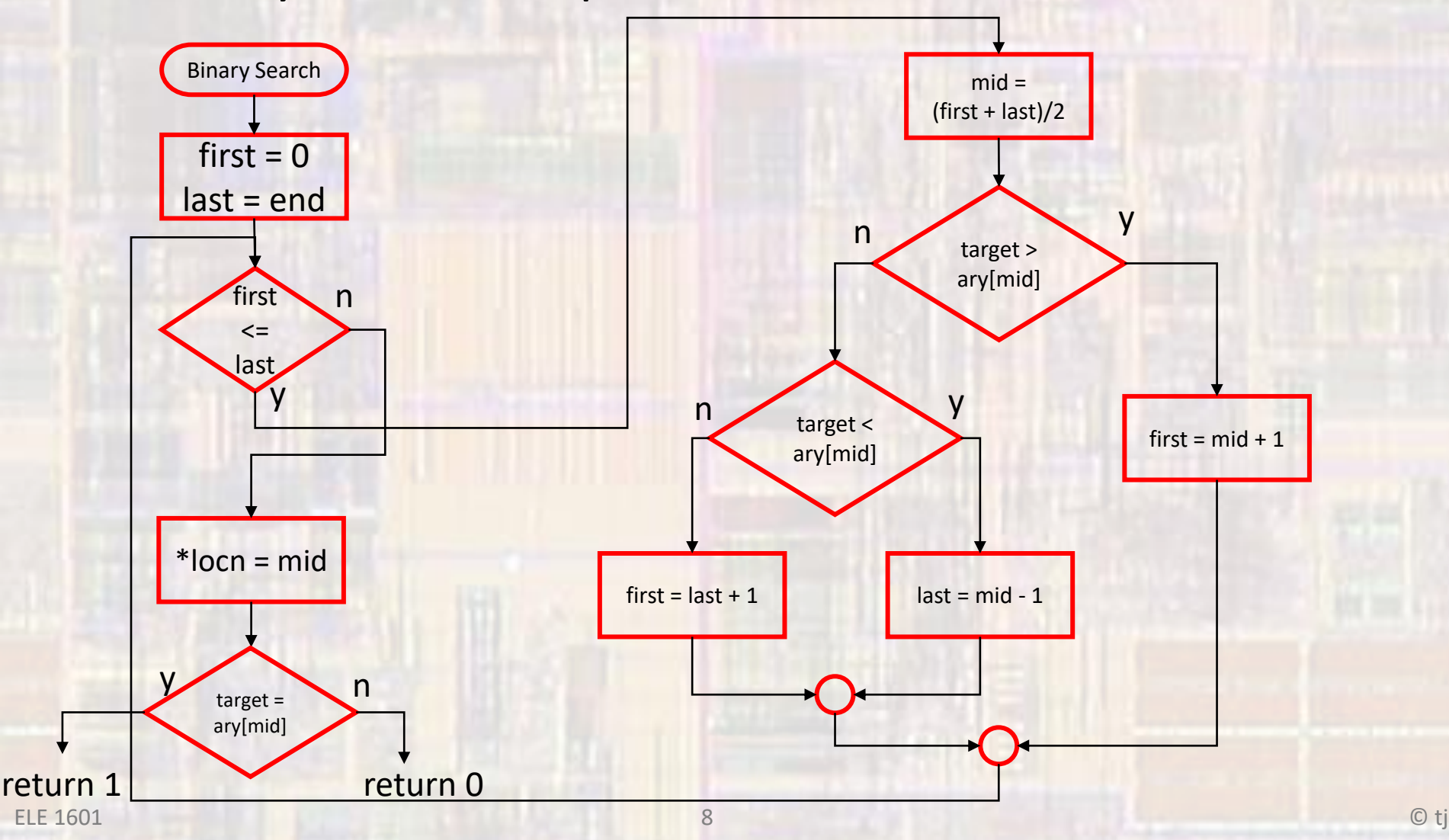

#### • Binary Search - implementation

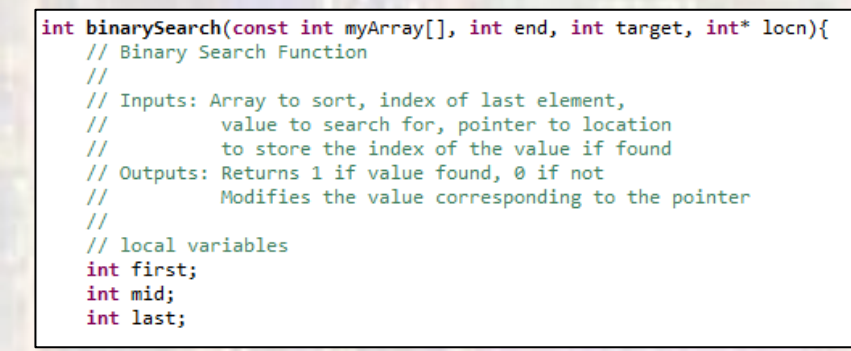

// algorithm  $first = 0$ ;

 $last = end;$ 

```
while (first < = last)// calculate mid
mid = (first + last)/2;
```
// check value  $if(target > myArray[mid])$ // upper half first =  $mid + 1$ ; else if(target < myArray[mid]) // lower half  $last = mid - 1;$ else // found  $first = last + 1;$  $\}$  // end while

// set value of index // using a pointer to allow multiple returns  $*$ locn = mid;

// set return to 1 if found, 0 if not found return (target == myArray[mid]); } // end binarySearch

#### • Binary Search - usage

\* binary\_search\_example.c \* Created on: <u>Jan</u> 23, 2019 Author: johnsontimoj  $\ast$ // Array example for lecture // Binary search // Includes #include <stdio.h> // Global Variables // Function Prototypes int binarySearch(const int myArray[], int end, int target, int\* locn); void print\_array(const int num\_elements, const int the\_array[]); void read\_array(int num\_elements, int the\_array[]); int main(void){ //CC Composer I/O issue setbuf(stdout, NULL); // disable buffering // Local Variables int size; int location; int success; int target; // read in number of elements printf("\nHow many values in your array: "); scanf("%i", &size); int my\_array[size]; // read in the array printf("\nPlease enter %i integer values in ascending order: ", size); read\_array(size, my\_array); // Print what was entered printf("\nYou entered: "); print\_array(size, my\_array);  $printf("n")$ ;  $while(1)$ {  $target = 10;$ printf("\nPlease enter the target value: "); scanf("%i", &target); success = binarySearch(my\_array, (size - 1), target, &location);  $if(success != 0)$ printf("%i is located at index %i\n", target, location); else printf("%i was not found\n", target); P) return 0;  $11$  end main

int binarySearch(const int myArray[], int end, int target, int\* locn){ // Binary Search Function // Inputs: Array to sort, index of last element, value to search for, pointer to location  $\prime\prime$  $\prime$ to store the index of the value if found // Outputs: Returns 1 if value found, 0 if not  $\prime\prime$ Modifies the value corresponding to the pointer  $\overline{11}$ // local variables int first; int mid: int last; // algorithm  $first = 0$ ;  $last = end;$  $while(first \leftarrow last)$ { // calculate mid  $mid = (first + last)/2;$ 

> // check value if(target > myArray[mid]) // upper half  $first = mid + 1;$ else if(target < myArray[mid]) // lower half  $last = mid - 1;$ else  $11$  found  $first = last + 1;$  $}//$  end while

// set value of index // using a pointer to allow multiple returns  $*$ locn = mid;

// set return to 1 if found, 0 if not found return (target == myArray[mid]); } // end binarySearch

void print\_array(const int num\_elements, const int the\_array[]){ int i; for(i=0; i<num\_elements; i++){ printf("%i ", the\_array[i]);

// end print\_array

void read\_array(int num\_elements, int the\_array[]){ int i;  $for(i=0; i<sub>gamma</sub> elements; i++)$ scanf("%i", &the\_array[i]);

// end read\_array

#### Class\_Cons\_Project.exe [C/C++ Application] Z:\msoe\_current\21\_Q2\_EE1910\Works

How many values in your array: 9

Please enter 9 integer values in ascending order: 2 4 5 6 7 9 10 12 25

You entered: 2 4 5 6 7 9 10 12 25

Please enter the target value: 6 6 is located at index 3

Please enter the target value: 11 11 was not found

Please enter the target value:

- · Binary Search
	- · Efficiency -
		- Ceil( $Log<sub>2</sub>(N)$ )